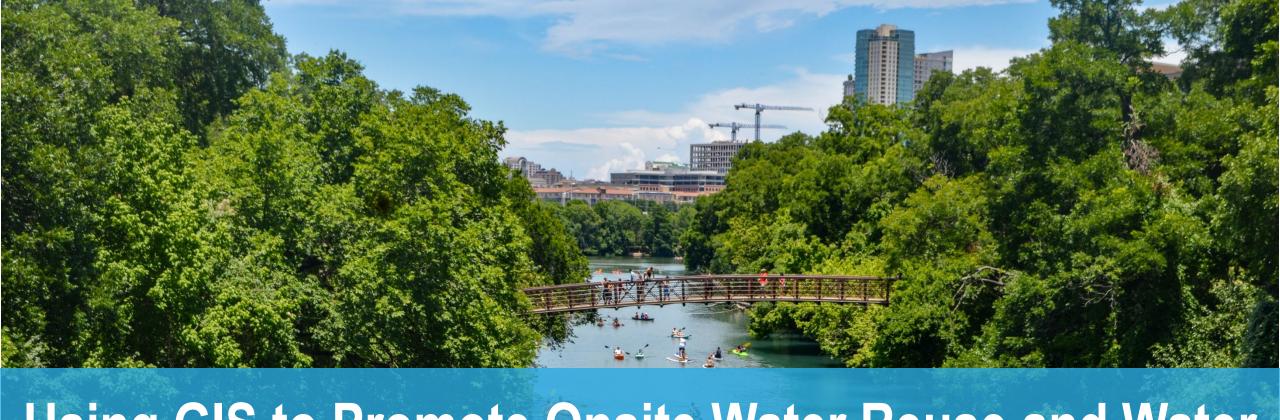

# Using GIS to Promote Onsite Water Reuse and Water Conservation

03/10/22

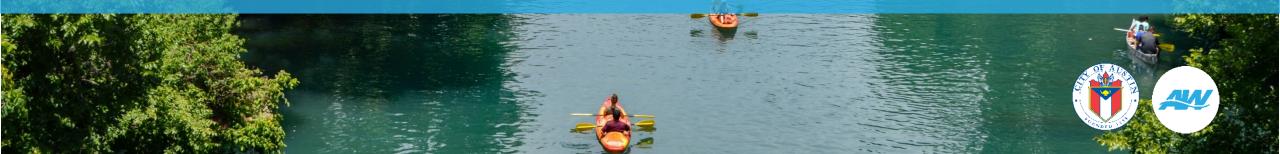

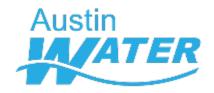

# **Presentation Outline**

- Background
- AW's Benchmarking tool
- How ArcGIS made it work

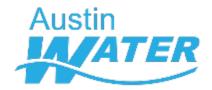

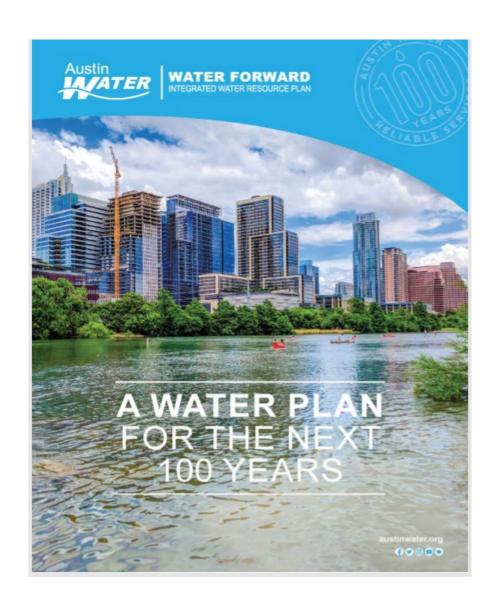

# Water Forward: Austin's Integrated Water Resource Plan

- A 100 yr water supply plan developed that makes the utility resilient against the risks to water supply from a changing climate and growing population.
- Developed over three years with input from the community and a Citizen Task Force. Approved by Council in 2018
- Demand management and water supply strategies were evaluated under future climate scenarios and growth projections to make recommendations

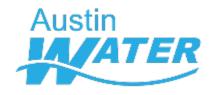

# WATER BENCHMARKING AND BUDGETING

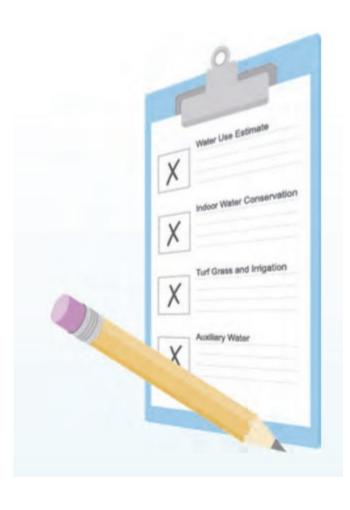

- Need to know what the drivers of water use are
  - Square footage
  - Number of occupants
  - In commercial, maybe number of beds/seats/ capacity
- Data needed
  - To set budgets
  - For water demand projection models
- Data in existing databases is difficult to access, some parts not available and some are inaccurate

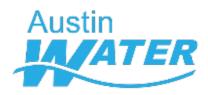

# **Conservation measures reducing overall demand**

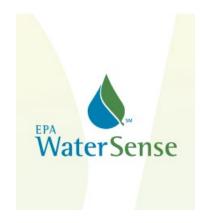

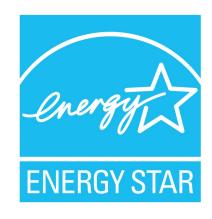

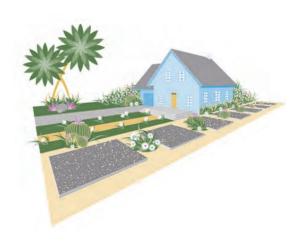

# Onsite water reuse to reduce potable demand

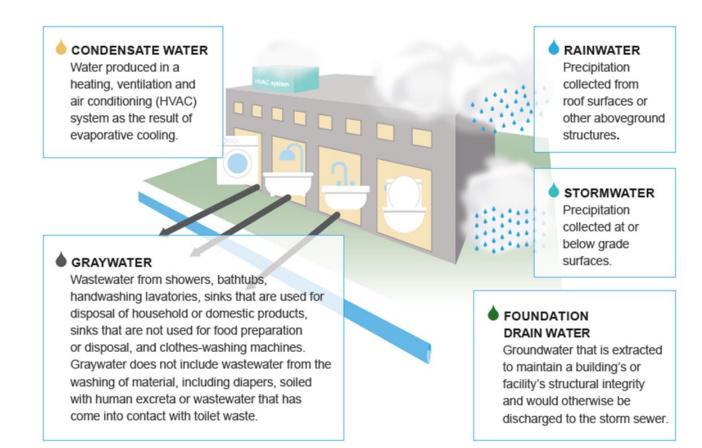

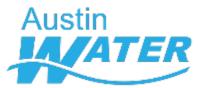

Project Information Indoor Fixture Demands RESIDENTIAL WATER DEMAND Enter general project information Equivalent Occupied Days per Occupants Residents 900 PROJECT INFORMATION RESIDENT VATER USE Project N Annual Building Non-Potable Building Usage Daily Building Fizture Type Fixture Flow 111 Fixture Uses per Person per Day 121 Duration of Fixture Use 121 Project Addi Usage Usage (gallons per year) Project D Showerhead 2.5 gallons per minute 0.69 showers minutes per shower 12,110 4,419,968 2.2 0.5 4,950 1,806,750 N/A Bathroom Faucet gallons per minute uses minutes per use N/A 2.2 0.5 Kitchen Faucet 14,850 5,420,250 gallons per minute. uses minutes per use Clothes Washer<sup>[2]</sup> 4.7 0.3 5,076 1,852,740 Project Contact Na gallons per cubic foot loads per day cubic feet of capacity per load. 1.28 2,102,400 Toilet gallons per flush flushes 1 flush per use 5,760

Contact Phone Num Contact Email Addr Project T

Notes:

Bath<sup>[2]</sup>

Dishwasher<sup>[2]</sup>

Number of Buildings in Pro Maximum Number of Building Sto (1) Fixture flow rates for showerheads, bathroom faucets, kitchen faucets and toilets are based on maximum fixture flow rates from the City of Austin's adopted plumbing code (Uniform Plumbing Code).

uses

baths

(2) Fixture uses and durations as well as fixture flows for clothes washers, dishwashers and baths are based on the study Residential End Uses of Water, Version 2 (REU2016) (DeOreo et al. 2016).

0.1

0.07

#### COMMERCIAL VATER DEMAND

|   | Austin E                         |
|---|----------------------------------|
| I | Project Will Receive an AEGB Rat |
|   |                                  |

|                 | Equivalent<br>Occupants | Equivalent<br>Occupied Days per<br>Year | % Female Oc<br>(To Separate<br>Urinal U | Toilet & |
|-----------------|-------------------------|-----------------------------------------|-----------------------------------------|----------|
| Employees       |                         |                                         | 50%                                     |          |
| Visitors        |                         |                                         | 50%                                     |          |
| Customers       |                         |                                         | 50%                                     |          |
| Students        |                         |                                         | 50%                                     |          |
| Patients/Guests |                         |                                         | 50%                                     |          |

gallons per load

gallons per bath

Daily Building Usage = Fixture Flow x Fixture Uses x Duration of Fixture Use x Equivalent Occupants

**Building Information** 

Enter site-specific information for

#### RESIDENTIAL AREA INFORMAT

#### Type of Use

Multi-family Housing Clubhouse

Maintenance Facility Other

Notes:

(1) Multi-family residential occupa (2) Residential areas are assumed

> Total Number of ( Number of Clothes Total

EMPLOYEE MATER USE (ALL COMMERCIAL USES).

3.5

20.2

| Fixture Type              | ı           | Fizture Flow <sup>141</sup> | Fizture   | Uses    | ses per Person per Day <sup>121</sup> |      | Durati | on of Fi <b>z</b> ture Use <sup>121</sup> | Daily Building<br>Usage | Annual Building<br>Usage | Non-Potable Building Usage<br>(gallons per year) |
|---------------------------|-------------|-----------------------------|-----------|---------|---------------------------------------|------|--------|-------------------------------------------|-------------------------|--------------------------|--------------------------------------------------|
| Showerhead                | 2.5         | gallons per minute          | 0         |         | uses                                  | 5    |        | minutes per shower                        |                         |                          | N/A                                              |
| Bathroom Faucet           | 0.5         | gallons per minute          | 3         |         | uses                                  | 0.5  |        | minutes per use                           |                         |                          | N/A                                              |
| Toilet (Male)             | 1.28        | gallons per flush           | 1         |         | flush                                 | 1    |        | 1 flush per use                           |                         |                          | -                                                |
| Toilet (Female)           | 1.28        | gallons per flush           | 3         |         | flushes                               | 1    |        | 1 flush per use                           |                         |                          | -                                                |
| Urinal                    | 0.5         | gallons per flush           | 2         |         | flushes                               | 1    |        | 1 flush per use                           |                         |                          | -                                                |
| Kitchen Faucet            | 2.2         | gallons per minute          | 0.1       |         | uses                                  | 0.25 |        | minutes per use                           |                         |                          | N/A                                              |
| Daily Building Usage = Fi | izture Flo₩ | z Fizture Uses z Duratio    | on of Fix | ture Us | e z Equivalent Occupa                 | ints |        | Annual Building U                         | sage = Daily Building   | g Usage 🗷 Equivalen      | t Occupied Days per Year                         |

load per use

bath per use

VISITOR WATER USE (OFFICE, EATING & DRINKING, MEDICAL OFFICE, PLACES OF ASSEMBLY, AUTO SERVICE, LAUNDRY & SANITATION, OTHER)

|    | Fizture Type Fizture Flow <sup>14</sup> |          |                              | Fizture   | Fixture Uses per Person per Day <sup>[2]</sup> |      |  | on of Fixture Use <sup>121</sup> | Daily Building<br>Usage | Annual Building<br>Usage | Non-Potable Building Usage<br>(gallons per year) |
|----|-----------------------------------------|----------|------------------------------|-----------|------------------------------------------------|------|--|----------------------------------|-------------------------|--------------------------|--------------------------------------------------|
| a  | Showerhead                              | 2.5      | gallons per minute           | 0         | uses                                           | 5    |  | minutes per shower               |                         |                          | N/A                                              |
| 90 | Bathroom Faucet                         | 0.5      | gallons per minute           | 0.5       | uses                                           | 0.5  |  | minutes per use                  |                         |                          | N/A                                              |
| _  | Toilet (Male)                           | 1.28     | gallons per flush            | 0.1       | flush                                          | 1    |  | 1 flush per use                  |                         |                          |                                                  |
| ¥, | Toilet (Female)                         | 1.28     | gallons per flush            | 0.5       | flushes                                        | 1    |  | 1 flush per use                  |                         |                          |                                                  |
| C  | Urinal                                  | 0.5      | gallons per flush            | 0.4       | flushes                                        | 1    |  | 1 flush per use                  |                         |                          |                                                  |
| s  | Kitchen Faucet (Eating & Drinking)      | 2.2      | gallons per minute           | 1         | uses                                           | 0.25 |  | minutes per use                  |                         |                          | N/A                                              |
| al | Daily Building Usage = Fi               | zture Fl | low z Fizture Uses z Duratio | n of Fixt | ure Use 🗷 Equivalent Occupa                    | ants |  | Annual Building U:               | sage = Daily Building   | g Usage 🗷 Equivalen      | t Occupied Days per Year                         |

| CUSTOMER VATER USE (RE | TAIL, GROCERY STORE, VAREH | OUSING/STORAGE, MANUFACTURII                   | NG/LIGHT INDUSTRIAL. PERSONAL SEI      | RVICES, CAR VASH | ı.              |                           |
|------------------------|----------------------------|------------------------------------------------|----------------------------------------|------------------|-----------------|---------------------------|
| Fixture Type           | Fixture Flow <sup>14</sup> | Fixture Uses per Person per Dag <sup>121</sup> | Duration of Fixture Use <sup>[2]</sup> | Daily Building   | Annual Building | Non-Potable Building Usag |

Instructions Project Information Benchmarking

Indoor Demand

Outdoor Demand

Indoor Supply

Outdoor Supply

Water Balance

Version Nc ... (+)

315

1.273

Annual Building Usage = Daily Building Usage : Equivalent Occupied Days per Year

114,975

464,499

1,852,740

2,102,400

N/A

N/A

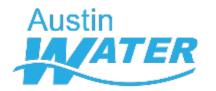

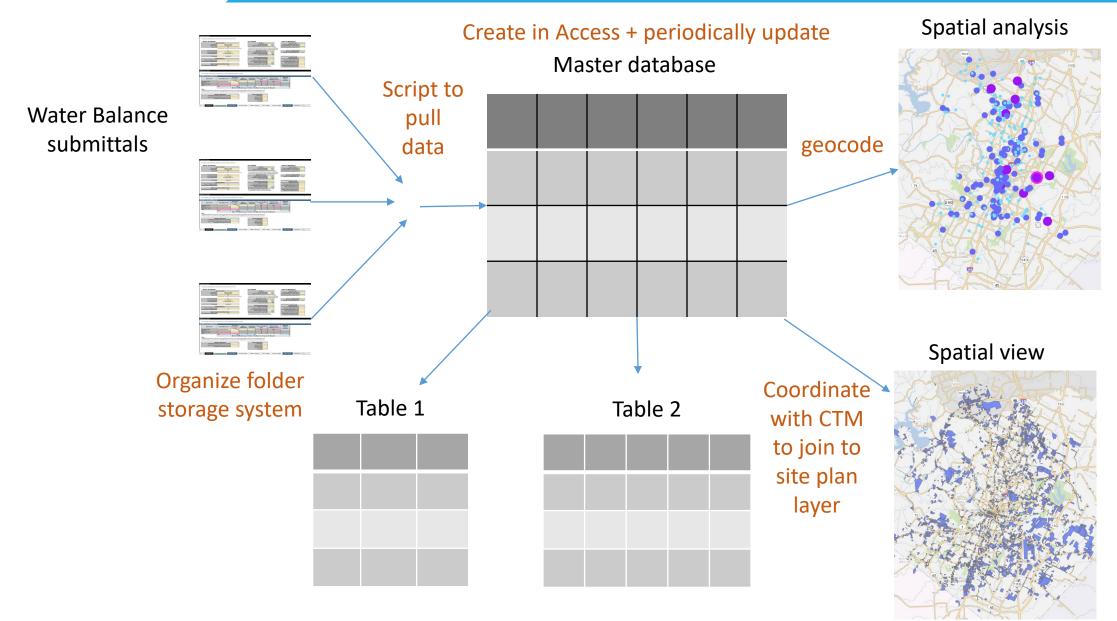

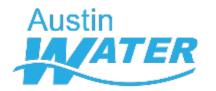

# **ArcSurvey123 + ArcDashboards**

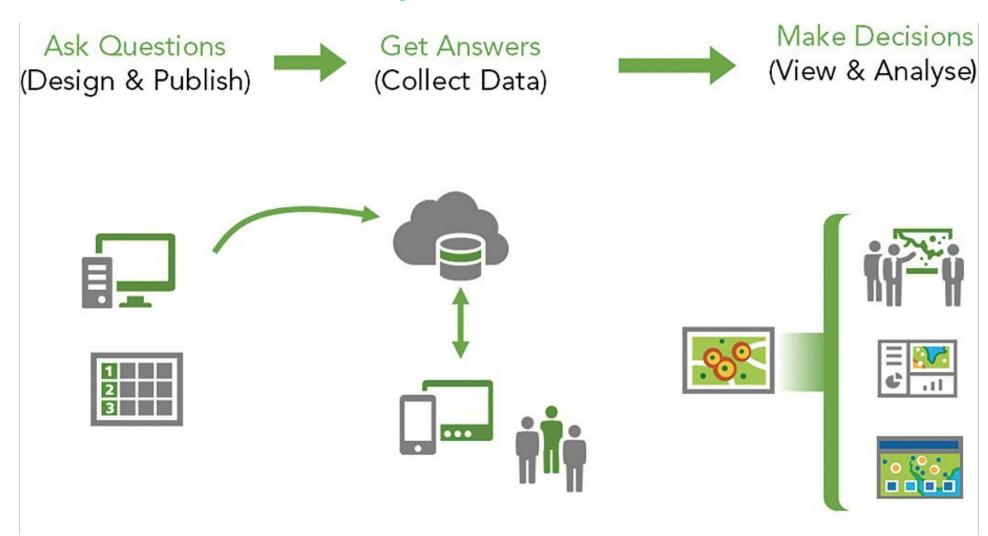

#### Water Benchmarking Survey

The Water Benchmarking Application provides an opportunity for Site Plan applicants to assess how water will be used within their development projects before construction begins.

Each Water Benchmarking applicant is provided with a set of recommendations for how to improve water use efficiency within their specific project as well as information on the benefits of incorporating these recommendations into their project (such as water utility bill savings and

#### Project Location\*

available rebates or incentives).

Please create a geopoint of your project location. You may do so by navigating to your project location using zoom and pan functions and clicking on the map on site location. Alternatively, you can also enter project location address in the search bar and choose your project location from the drop down with address suggestions.

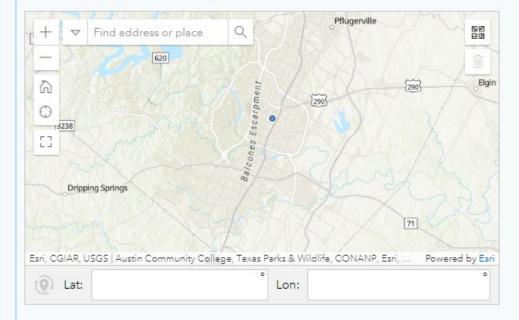

#### Project Date\*

Estimated project completion date (ready for occupancy)

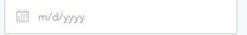

# **User friendly survey interface**

- Development type
- Net site area
- Impervious area
- Landscaped area
- Building roof area
- Total building area
- # of occupants by type
- Types of water using amenities

(pools, water features, chilled water systems)

#### **REVERSE GEOCODING**

pulldata("@geopoint",\${PROJ\_LOC},"reversegeocode.address.Match\_addr","http s://geocode.arcgis.com/arcgis/rest/services/World/GeocodeServer")

#### **PROJECT ADDRESS**

625 E 10<sup>th</sup> Street, Austin TX 78701

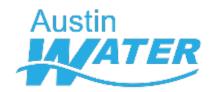

# Relevance

|                                |                     |                                   | Additional Occupan                | cy Information |              | Occupancy As | sumptions per Gr                        | oss Square Foot                    | age (GSF)                            |         | Number of Oc | cupants per Day | Upants per Day  Visitors/Customers/Students/Patie  nts/Guests |  |
|--------------------------------|---------------------|-----------------------------------|-----------------------------------|----------------|--------------|--------------|-----------------------------------------|------------------------------------|--------------------------------------|---------|--------------|-----------------|---------------------------------------------------------------|--|
| Type of Use <sup>(1)</sup>     | Description of Use  | Gross Floor Area<br>(square feet) | Beds/Seats/Rooms/<br>Washers/Type | Number         | Number of Da |              | GSF per All<br>Occupants <sup>(3)</sup> | GSF per<br>Employee <sup>(4)</sup> | Equivalent Occupied<br>Days per Year | Employe | es           |                 |                                                               |  |
| ospital                        |                     |                                   | Number of Beds                    |                | 365          |              | 108                                     | 350                                | -                                    | 0       |              | -               |                                                               |  |
| ffice                          | Office Building     | 8,627                             |                                   | -              | - 250        | 260          | 269                                     | 310                                | 260                                  | 28      |              | 5               |                                                               |  |
| etail                          | Convenience Store   | 2,396                             |                                   | -              | 206          | 260          | 103                                     | 630                                | 260                                  | 4       |              | 20              | 3                                                             |  |
| ating & Drinking               | Bakery or Cafeteria | 14,283                            | Number of Seats                   | 75             | 299          | 360          | 31                                      | 200                                | 360                                  | 72      |              | 393             |                                                               |  |
| 1edical Office                 | Doctor Offices      | 1,876                             |                                   | -              | - 250        | 260          | 135                                     | 490                                | 260                                  | 4       |              | 10              |                                                               |  |
| rocery Store                   |                     |                                   |                                   | -              | 299          |              | 103                                     | 290                                | -                                    | 0       |              | -               |                                                               |  |
| ssisted Living                 |                     |                                   | Number of Beds                    |                | 365          |              | 399                                     | 560                                | -                                    | 0       |              | -               |                                                               |  |
| Varehousing/Storage            |                     |                                   |                                   | -              | 126          |              | 718                                     | 1,020                              | -                                    | 0       |              | -               |                                                               |  |
| odging                         |                     |                                   | Number of Rooms                   |                | 365          |              | 431                                     | 1,440                              | -                                    | 0       |              | -               |                                                               |  |
| ducation                       |                     |                                   |                                   | -              | 141          |              | 50                                      | 890                                | -                                    | 0       |              | -               |                                                               |  |
| 1anufacturing/Light Industrial |                     |                                   | -                                 | -              | - 234        |              | 431                                     | 570                                | -                                    | 0       |              | -               |                                                               |  |
| laces of Assembly              |                     |                                   | -                                 | -              | - 228        |              | 14                                      | 1,650                              | -                                    | 0       |              | -               |                                                               |  |
| uto Service                    |                     |                                   | -                                 | -              | - 206        |              | 72                                      | 430                                | -                                    | 0       |              | -               |                                                               |  |
| ersonal Services               | Beauty Shop         | 15,626                            | -                                 | -              | - 228        |              | 72                                      | 650                                | 228                                  | 25      |              | 193             |                                                               |  |
| aundry & Sanitation            |                     |                                   | Number of Washers                 |                | 365          |              | 54                                      | 690                                | -                                    | 0       |              | -               |                                                               |  |
| ar Wash                        |                     |                                   | Type of Facility                  |                | 206          |              | 54                                      | 1,020                              | -                                    | 0       |              | -               |                                                               |  |
| ther                           |                     |                                   | -                                 | -              |              |              | -                                       |                                    | -                                    | -       |              | -               | -                                                             |  |
|                                | Total               | 42,808                            | r Area (sq. ft.) / GSF per        |                |              |              |                                         |                                    | Equivalent Total                     | 133     | -            | 601             | 3                                                             |  |

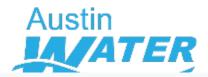

# Relevance

## **Building Information** • Select all types of commercial uses in development\* Hospital Office Retail Eating & Drinking Medical Office Grocery Store Assisted Living Warehousing/Sto Lodging rage Education Manufacturing/Li Places of ght Industrial Assembly Auto Service Personal Services Laundry & Sanitation Car Wash Other

| Description of Hospital use*                                                                                                    |    |
|----------------------------------------------------------------------------------------------------|----|
| Hospital with beds                                                                                                    |    |
| Commercial gross floor area                                                                                                    |    |
| Hospital gross floor area*                                                                                                    |    |
| 123                                                                                                    |    |
| Additional Occupancy Information                                                                                                    |    |
| Number of beds in Hospital*                                                                                                    | d  |
| 123                                                                                                    |    |
| Number of days occupied per year                                                                                                    |    |
| Default values for number of occupied days per year for each space use type are from COMNET Energy Modeling Software Manual, Appendix C Rev. 3 . These values can be overridden by the user. | Эе |
| Hospital use days occupied*                                                                                                    |    |
| 1 <sub>2</sub> 3 365                                                                                                    |    |

Description of commercial use

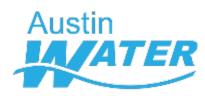

#### Annual Potable vs. Non-potable Water Demand

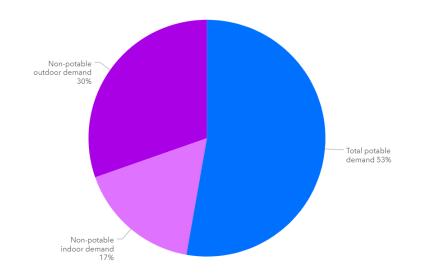

#### Water Saving Potential from Highly Efficient Water-Using Fixtures and Features

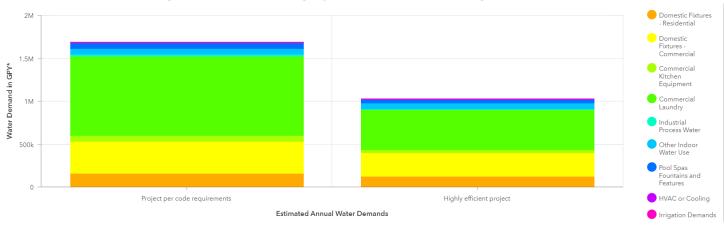

The bar on the left shows your project's estimated annual water demands if all buildings in the project were to install water-using fixtures that simply met City of Austin minimum code efficiency requirements and usage rates.

The bar on the right shows how much water your project could potentially save if buildings were to install recommended water-using fixtures and features that use even less water than City of Austin code requires.

You can hover over the bar chart to read the total volumes of water demand by fixture or feature type.

\*Gallons per Year

#### Non-potable Demand and Alternative Onsite Supplies

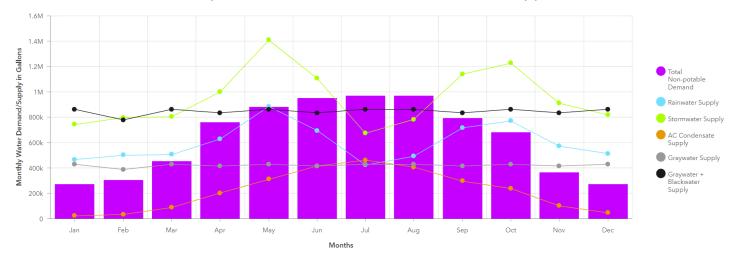

This chart shows your project's monthly non-potable demand and monthly available onsite alternative water supplies. Utilizing one or more of these alternative water supplies to meet your project's non-potable demand can save on utility bills, increase project resiliency and contribute to the goal of extending the City's drinking water supplies. If the City's reclaimed water or 'purple pipe' network is available to your project, you can use reclaimed water for your project's non-potable water demands.

Last update: 4 minutes ago

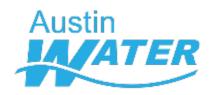

# Detailed Monthly Supply and Demand Information

|                                                                                         | January | February | March   | April   | May     | June               | July    | August  | September | October | November | December | Annual     |
|-----------------------------------------------------------------------------------------|---------|----------|---------|---------|---------|--------------------|---------|---------|-----------|---------|----------|----------|------------|
| Potable Indoor Fixture Demand                                                           | 27,500  | 24,800   | 27,500  | 26,600  | 27,500  | 26,600             | 27,500  | 27,500  | 26,600    | 27,500  | 26,600   | 27,500   | 323,600    |
| Potable Pool/ Spa Demand                                                                | 4,500   | 4,600    | 5,400   | 5,500   | 4,900   | 6,400              | 7,900   | 7,600   | 5,900     | 5,000   | 4,800    | 4,500    | 67,000     |
| Total Potable Demand                                                                    | 32,000  | 29,400   | 32,900  | 32,100  | 32,400  | 33,000             | 35,400  | 35,100  | 32,500    | 32,500  | 31,400   | 32,000   | 390,600    |
| Non-Potable Indoor Fixture and Water Feature Demand                                     | 865,500 | 781,700  | 865,500 | 837,500 | 865,500 | 837,500            | 865,500 | 865,500 | 837,500   | 865,500 | 837,500  | 865,500  | 10,190,124 |
| Non-Potable Outdoor Irrigation and Water Feature Demand                                 | 0       | 100      | 100     | 300     | 400     | 400                | 400     | 400     | 300       | 300     | 100      | 0        | 2,900      |
| Cooling Tower Make up Water Demand                                                      | 1,100   | 1,000    | 1,300   | 1,400   | 3,200   | 5,000              | 6,500   | 7,600   | 7,000     | 3,500   | 1,100    | 900      | 39,600     |
| Dust Control or Street Cleaning Demand Yes Detailed Efficient Water-Using Fixture and F |         |          |         |         |         | <u>-</u><br>eature |         |         |           |         |          |          |            |

| Dust Control or Street Cleaning Demand |  |
|----------------------------------------|--|
|----------------------------------------|--|

| Total Non-Potable Demand      | 866,600 | 782,800 | 86  |  |  |  |  |
|-------------------------------|---------|---------|-----|--|--|--|--|
| Graywater Supply              | 21,900  | 19,800  | 21  |  |  |  |  |
| Graywater + Blackwater Supply | 802,700 | 725,100 | 80  |  |  |  |  |
| Condensate Water Supply       | 100     | 200     | 60  |  |  |  |  |
| Rainwater Supply              | 900     | 1,000   | 1,0 |  |  |  |  |
| Stormwater Supply             | 0       | 0       | 0   |  |  |  |  |
| Foundation Drainage Supply    | No      |         |     |  |  |  |  |
| Total Onsite Water Supply     | 803,700 | 726,300 | 80  |  |  |  |  |

# Detailed Efficient Water-Using Fixture and Feature Recommendations

| 1   | Fixtures Water efficiency code requirement |                                         | Daily demand<br>(gallons per day) | Annual potable<br>demand (gallons per<br>year) | Efficiency recommendation                                  | Efficient project annual<br>potable demand (gallons<br>per year) | Percent more efficient |  |  |  |  |  |  |
|-----|--------------------------------------------|-----------------------------------------|-----------------------------------|------------------------------------------------|------------------------------------------------------------|------------------------------------------------------------------|------------------------|--|--|--|--|--|--|
| Dom | estic Fixtures - Resid                     | dential                                 |                                   |                                                |                                                            |                                                                  |                        |  |  |  |  |  |  |
| 9   | Showerhead                                 | 2.5 gallons per minute                  | 200                               | 73,700                                         | 2 gallons per minute                                       | 59,000                                                           | 20                     |  |  |  |  |  |  |
| Ba  | athroom faucet                             | 2.2 gallons per minute                  | 83                                | 30,100                                         | 1 gallon per minute                                        | 13,700                                                           | 55                     |  |  |  |  |  |  |
| K   | Citchen faucet                             | 2.2 gallons per minute                  | 250                               | 90,300                                         | 1.8 gallons per minute                                     | 73,900                                                           | 18                     |  |  |  |  |  |  |
| CI  | lothes Washer                              | 4.7 gallons per cubic foot <sup>+</sup> | 85                                | 30,900                                         | 3.2 gallons per cubic foot Energy Star (R) rated appliance | 21,000                                                           | 32                     |  |  |  |  |  |  |
|     | Toilet                                     | 1.28 gallons per flush                  | 96                                | 35,000                                         | 1 gallon per flush                                         | 27,300                                                           | 22                     |  |  |  |  |  |  |
|     | Dishwasher                                 | 3.5 gallons per load*                   | 5                                 | 1,920                                          | 2.9 gallons per load Energy Star (R) rated appliance       | 1,590                                                            | 17                     |  |  |  |  |  |  |
|     | Bath                                       | 20.2 gallons per bath*                  | 21                                | 7,740                                          | Bath volumes are not reduced by efficient fixtures         | NA                                                               | NA                     |  |  |  |  |  |  |
|     | Subtotal                                   |                                         | 740                               | 269,660                                        |                                                            | 204,230                                                          | 24.00                  |  |  |  |  |  |  |
| Dom | mestic Fixtures - Commercial               |                                         |                                   |                                                |                                                            |                                                                  |                        |  |  |  |  |  |  |
|     | Showerhead                                 | 2.5 gallons per minute                  | 180                               | 65,800                                         | 2 gallons per minute                                       | 52,600                                                           | 20                     |  |  |  |  |  |  |
| Ba  | athroom Faucet                             | 0.5 gallons per minute                  | 32                                | 10,700                                         | 0.25 gallons per minute                                    | 5,350                                                            | 50                     |  |  |  |  |  |  |
|     | Toilet (Male)                              | 1.28 gallons per flush                  | 59                                | 20,700                                         | 1 gallon per flush                                         | 16,200                                                           | 22                     |  |  |  |  |  |  |
| To  | oilet (Female)                             | 1.28 gallons per flush                  | 87                                | 29,300                                         | 1 gallon per flush                                         | 22,900                                                           | 22                     |  |  |  |  |  |  |
|     | Urinal                                     | 0.5 gallons per flush                   | 14                                | 4,260                                          | 1 pint per flush                                           | 1,070                                                            | 75                     |  |  |  |  |  |  |
| K   | Citchen Faucet                             | 2.2 gallons per minute                  | 32                                | 9,490                                          | 1.8 gallons per minute                                     | 7,760                                                            | 18                     |  |  |  |  |  |  |
|     | Subtotal                                   |                                         | 404                               | 140,250                                        |                                                            | 105,880                                                          | 25.00                  |  |  |  |  |  |  |
| Com | mercial Kitchen Equ                        | uipment                                 |                                   |                                                |                                                            |                                                                  |                        |  |  |  |  |  |  |
|     | Commercial                                 | 1.31 gallons per rack <sup>+</sup>      | 37                                | 11,000                                         | Use an ENERGY STAR® 0.79 gallon per<br>                    | 6,630                                                            | 40                     |  |  |  |  |  |  |

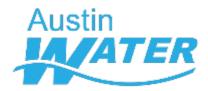

# Potential Annual Water and Wastewater Utility Bill Savings from Using Alternative Water Sources

If project type is Residential refer to table below

| Project Billed | Maximum estimated project savings from using alternative supply to meet non- | Project Non Potable Demand |
|----------------|------------------------------------------------------------------------------|----------------------------|
| as             | potable demand (\$)                                                          | (gallons)                  |
| Residential    | 140,000                                                                      |                            |

If project type is Commercial refer to table below

| Project Billed | Maximum estimated project savings from using alternative supply to meet non- | Project Non Potable Demand |
|----------------|------------------------------------------------------------------------------|----------------------------|
| as             | potable demand (\$)                                                          | (gallons)                  |
| Commercial     | 140,000                                                                      | 10,200,000                 |

Note: Mixed use projects are either billed as residential or commercial based on the dominant use (square footage) for the project.

This table shows the estimated maximum savings you can expect to see each year if your project used either an alternative onsite supply or reclaimed water to meet all of the project's non-potable demands. Actual project savings will depend on the water balance of the development, and the type(s) of alternative water supplies that are used to meet the non-potable demands.

#### Additional Rebates and Incentives

#### Rebates for Alternative Water Use

If you plan on using an onsite alternative supply, you may qualify for up to \$500,000 with the OWRS Pilot Incentive Program OR

Up to \$100,000 using the Bucks for Business rebate

Up to \$5,000 with Rainwater Harvesting Rebate

#### Reduced Connection Fees

Reclaimed water customers can expect to pay lower water and wastewater impact fees for their project since reclaimed water meters are not assessed those fees. These savings can be as much as a few thousand dollars to hundreds of thousands of dollars per project, depending on the number of service units for the reclaimed water meter.

#### Water Your Landscape Whenever You Want

Properties that use an alternative water source for irrigation, either reclaimed or onsite alternative water, are not subject to the City's mandatory watering restrictions.

#### Additional Information

Onsite Water Reuse Permitting Process and Resources AW Conservation Program

#### City Code for Alternative Water Use

#### City Code Requirements for Reclaimed Water Use

If your project is located within 250 feet of the City's reclaimed water piping, City Code requires the property to connect to the reclaimed system and use the water for your project's non-potable demands like toilet flushing, irrigation and cooling. The mandatory reclaimed connection distance increases to 500 feet for large development projects with 250,000 square feet or more of gross floor area.

To determine if this ordinance applies to your project refer to the reclaimed pipe network in Austin Water's Records Access Application (RAA), an online GIS viewer available to organizations external to City of Austin, or email ReclaimedWater@austintexas.gov. If you do not already have access, you may request access to RAA here.

#### City Code Requirements for Reuse for Cooling Towers

New developments with an evaporative cooling tower system with a combined cooling capacity equal to or greater than 100 tons shall have a minimum of 10 percent of the cooling tower make-up water offset with reclaimed water or onsite water reuse.

New developments with an evaporative cooling tower system with a combined cooling capacity equal to or greater than 200 tons must collect and use A/C condensate water for a project's non-potable water demands.

#### City Code Requirements for Onsite Water Reuse

Beginning in December 2023, new large development projects, those with 250,000 square feet or more of gross floor area, will be required to install an onsite water reuse system to meet a project's non-potable water demands. An onsite water reuse system collects and treats rainwater, graywater, stormwater, A/C condensate or foundation drain water for reuse.

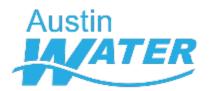

After having gone through the summarized information in this dashboard, please answer the following as best as you can

#### **Alternative Water Supplies**

We have provided you with information on the City's code requirements for alternative water use in new commercial development projects in page 6 City Code for Alternative Water Use of the dashboard. Please indicate below whether or not your project is subject to any of the City's alternative water use codes/ordinances. If your project is not subject to any of the City's alternative water use codes/ordinances, but you anticipate voluntary adoption of either a reclaimed water connection or installation of an onsite water reuse system, please indicate the type of alternative water use being considered.

#### My project is within 250' of a reclaimed water line\*

| Yes        | O No                                                  |           |
|------------|-------------------------------------------------------|-----------|
|            | datory reclaimed connect<br>owing alternative water s |           |
| Rainwater  | A/C Condensate                                        | Graywater |
| Stormwater | None                                                  |           |
|            | Submit                                                |           |

#### Austin Water | Pre-Development Water Benchmarking Application

#### Development Information Summary

Project Name: wewe

Project Address : 6310 wilhemina Project Gross Floor Area : 4800

#### Annual Water Demand Summary: Baseline Water Use

Project with code required fixtures & no alternative water supply: 10600000 gallons

#### Annual Water Demand Summary: Project with Maximized Water Use Efficiency

Project with all efficient fixture recommendations and meeting all non-potable demands with alternative onsite or reclaimed water: 285000 gallons

#### Annual Water Demand Summary: Your Project

Project incorporating applicant's indicated water efficienct fixtures and applicant's indicated alternative onsite or reclaimed supply to meet applicant's indicated non-potable demands: 300000 gallons

#### Note:

Projects with 250,000 square feet of gross floor area or more will be required to meet with Austin Water staff prior to site plan release to discuss water efficiency code requirements, water use benchmarking data, and incentives and rebates for alternative water use and conservation. You may schedule this meeting by contacting AW Benchmarking@austintexas.gov

Thank you,

AW Water Benchmarking Team

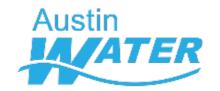

# **Process flow**

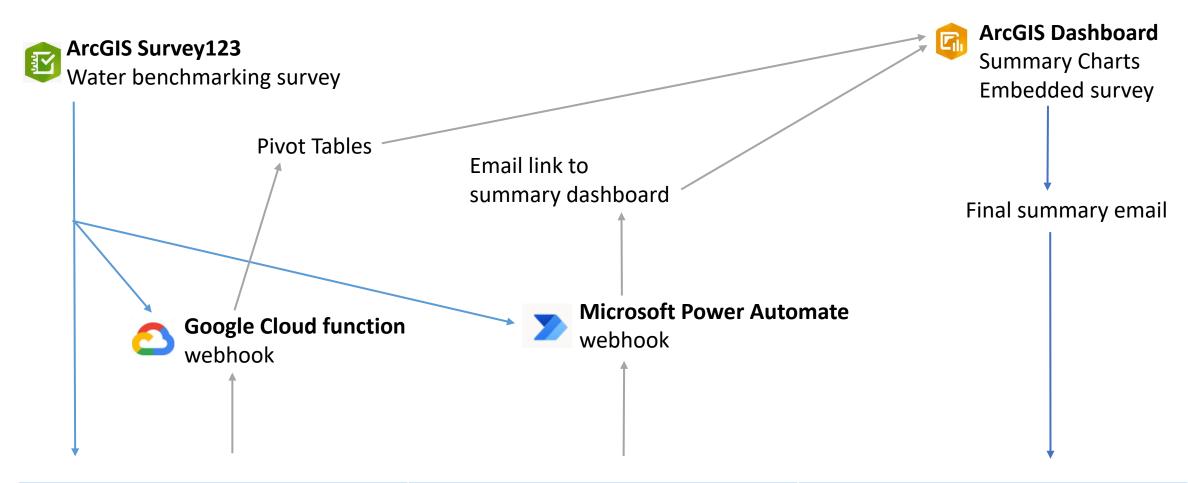

| Underlying feature layer | Underlying feature layer | Underlying feature layer |
|--------------------------|--------------------------|--------------------------|
| GIS Point Locations      | Project Data             | Survey Responses         |

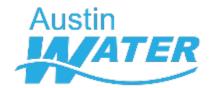

## **Power Automate**

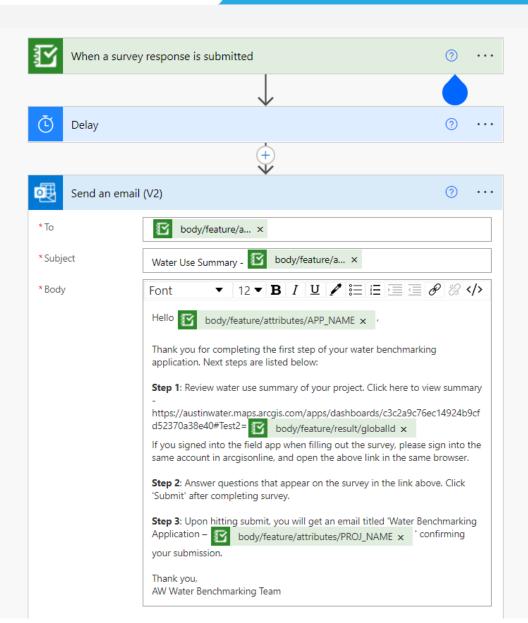

#### Water Use Summary - Bergstrom Storage

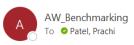

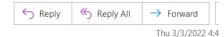

Hello Prachi Patel.

Thank you for completing the first step of your water benchmarking application. Next steps are listed below:

Step 1: Review water use summary of your project. Click here to view summary - https://austinwater.maps.arcgis.com/apps/dashboards/c3c2a9c76ec14924b9cfd52370a38e40#Test2={83D2CF11-8B30-4CE3-8B3B-8E4798DCF271}

If you signed into the field app when filling out the survey, please sign into the same account in arcgisonline, and open the above link in the same browser.

Step 2: Answer questions that appear on the survey in the link above. Click 'Submit' after completing survey.

Step 3: Upon hitting submit, you will get an email titled 'Water Benchmarking Application - Bergstrom Storage' confirming your submission.

Thank you,

AW Water Benchmarking Team

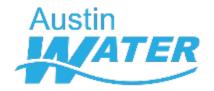

# Filtering summary dashboard

## Unfiltered chart (no URL parameter)

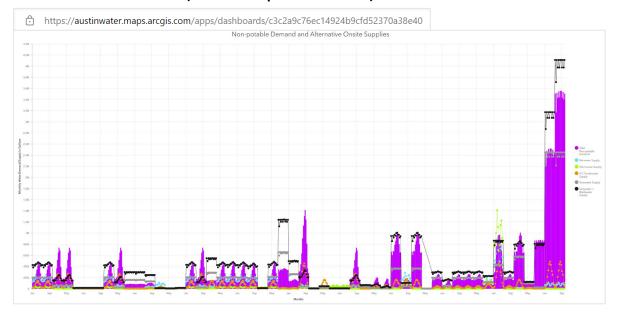

# Category parameter Name Test2 When parameter value(s) change Filter Add target ▼ Source field Test2 ParentGlobalID String ▼

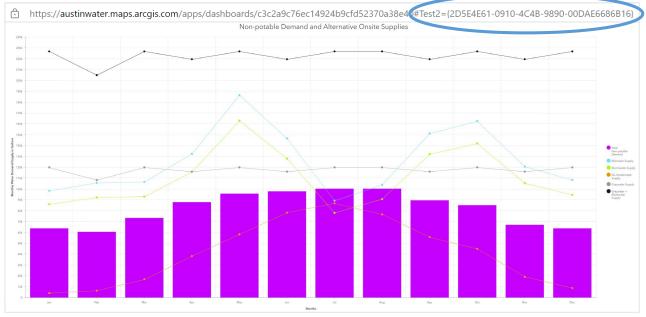

Filtered chart (with URL parameter)

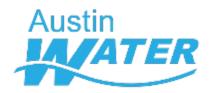

# **Creating user-friendly charts**

#### Stacked charts on ArcGIS Dashboard

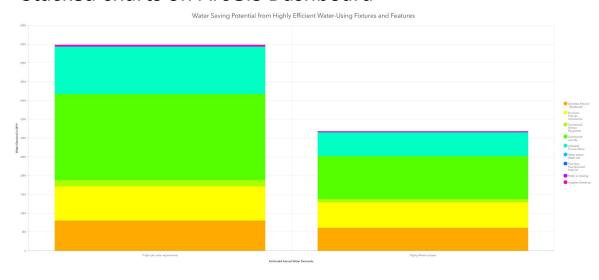

```
# Reshape the survey data for the submitted survey
unpivoted_data = pd.DataFrame(
columns=['ParentGlobalID', 'Mon', 'TOTNPOT_DEM', 'RW', 'SW', 'CONCOL', 'GW', 'BW', 'FD_SUP'],
index=['Jan', 'Feb', 'Mar', 'Apr', 'May', 'Jun', 'Jul', 'Aug', 'Sep', 'Oct', 'Nov', 'Dec'])
```

```
# Get all the survey data
gis = GIS("http://austinwater.maps.arcgis.com", username="InterAGO", password="")
survey_layer = gis.content.get('619b15a5bc35404ca58d7b48402f3e8f').layers[0]

# The submitted row gets unpivoted to 12 rows (one per month)

for index, row in survey_data.iterrows():
    unpivoted_data.loc['Jan'] = [{" + str(row['globalid']) + "}", 'Jan',
    row['TOTNPOT_DEM_JAN'], row['RW_JAN'], row['SW_JAN'], row['CONCOL_JAN'], row['GW_JAN'], row['FD_SUP']]
    unpivoted_data.loc['Feb'] = [{" + str(row['globalid']) + "}", 'Feb',
    row['TOTNPOT_DEM_FEB'], row['RW_FEB'], row['SW_FEB'], row['CONCOL_FEB'], row['GW_FEB'], row['BW_FEB'], row['FD_FEB']]
    ...

chart_table.edit_features(adds=unpivoted_data.spatial.to_featureset())
```

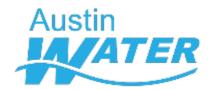

# Python in the cloud

### Survey 123 Webhook

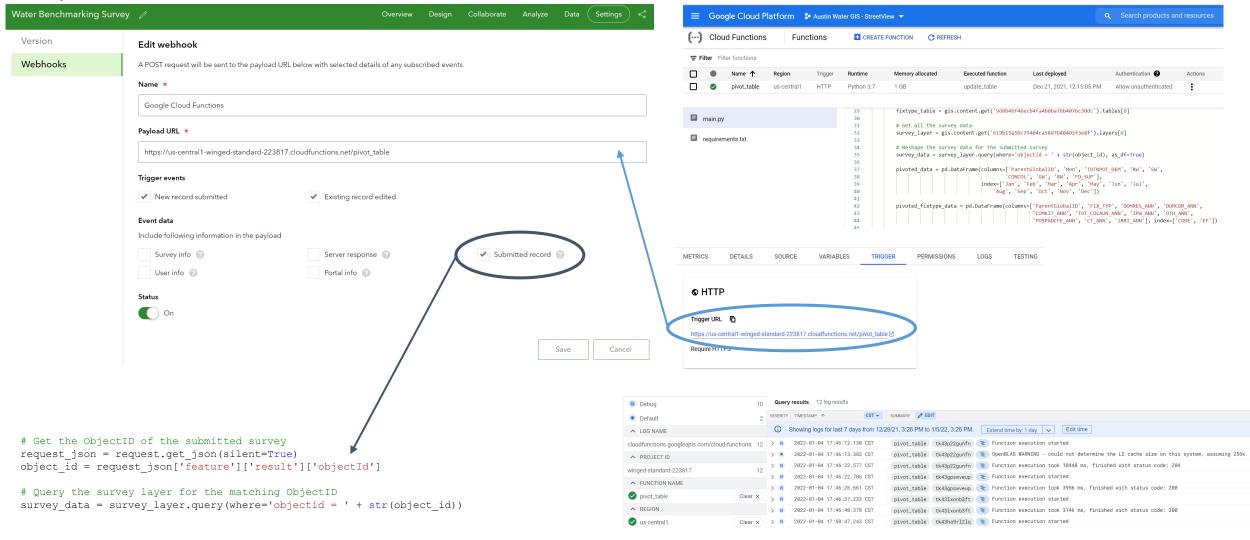

Python script on Google Cloud Platform

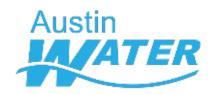

# **Creating user-friendly tables**

# Detailed Monthly Supply and Demand Information

|                                                         | January | February | March   | April   | May     | June    | July    | August  | September | October | November | December | Annual     |
|---------------------------------------------------------|---------|----------|---------|---------|---------|---------|---------|---------|-----------|---------|----------|----------|------------|
| Potable Indoor Fixture Demand                           | 27,500  | 24,800   | 27,500  | 26,600  | 27,500  | 26,600  | 27,500  | 27,500  | 26,600    | 27,500  | 26,600   | 27,500   | 323,600    |
| Potable Pool/ Spa Demand                                | 4,500   | 4,600    | 5,400   | 5,500   | 4,900   | 6,400   | 7,900   | 7,600   | 5,900     | 5,000   | 4,800    | 4,500    | 67,000     |
| Total Potable Demand                                    | 32,000  | 29,400   | 32,900  | 32,100  | 32,400  | 33,000  | 35,400  | 35,100  | 32,500    | 32,500  | 31,400   | 32,000   | 390,600    |
| Non-Potable Indoor Fixture and Water Feature Demand     | 865,500 | 781,700  | 865,500 | 837,500 | 865,500 | 837,500 | 865,500 | 865,500 | 837,500   | 865,500 | 837,500  | 865,500  | 10,190,124 |
| Non-Potable Outdoor Irrigation and Water Feature Demand | 0       | 100      | 100     | 300     | 400     | 400     | 400     | 400     | 300       | 300     | 100      | 0        | 2,900      |
| Cooling Tower Make up Water Demand                      | 1,100   | 1,000    | 1,300   | 1,400   | 3,200   | 5,000   | 6,500   | 7,600   | 7,000     | 3,500   | 1,100    | 900      | 39,600     |
|                                                         |         |          |         |         |         |         | _       |         |           |         |          |          |            |

#### Dust Control or Street Cleaning Demand

| _                             |         |         |     |
|-------------------------------|---------|---------|-----|
| Total Non-Potable Demand      | 866,600 | 782,800 | 86  |
| Graywater Supply              | 21,900  | 19,800  | 21  |
| Graywater + Blackwater Supply | 802,700 | 725,100 | 80  |
| Condensate Water Supply       | 100     | 200     | 60  |
| Rainwater Supply              | 900     | 1,000   | 1,0 |
| Stormwater Supply             | 0       | О       | 0   |
| Foundation Drainage Supply    | No      |         |     |
| Total Onsite Water Supply     | 803,700 | 726,300 | 80  |

## Detailed Efficient Water-Using Fixture and Feature Recommendations

| 1 Fixtures               | Water efficiency code requirement  | Daily demand<br>(gallons per day) | Annual potable<br>demand (gallons per<br>year) | Efficiency recommendation                                  | Efficient project annual<br>potable demand (gallons<br>per year) | Percent more efficient |
|--------------------------|------------------------------------|-----------------------------------|------------------------------------------------|------------------------------------------------------------|------------------------------------------------------------------|------------------------|
| Domestic Fixtures - Resi | dential                            |                                   |                                                |                                                            |                                                                  |                        |
| Showerhead               | 2.5 gallons per minute             | 200                               | 73,700                                         | 2 gallons per minute                                       | 59,000                                                           | 20                     |
| Bathroom faucet          | 2.2 gallons per minute             | 83                                | 30,100                                         | 1 gallon per minute                                        | 13,700                                                           | 55                     |
| Kitchen faucet           | 2.2 gallons per minute             | 250                               | 90,300                                         | 1.8 gallons per minute                                     | 73,900                                                           | 18                     |
| Clothes Washer           | 4.7 gallons per cubic foot*        | 85                                | 30,900                                         | 3.2 gallons per cubic foot Energy Star (R) rated appliance | 21,000                                                           | 32                     |
| Toilet                   | 1.28 gallons per flush             | 96                                | 35,000                                         | 1 gallon per flush                                         | 27,300                                                           | 22                     |
| Dishwasher               | 3.5 gallons per load*              | 5                                 | 1,920                                          | 2.9 gallons per load Energy Star (R) rated appliance       | 1,590                                                            | 17                     |
| Bath                     | 20.2 gallons per bath <sup>+</sup> | 21                                | 7,740                                          | Bath volumes are not reduced by efficient fixtures         | NA                                                               | NA                     |
| Subtotal                 |                                    | 740                               | 269,660                                        |                                                            | 204,230                                                          | 24.00                  |
| Domestic Fixtures - Con  | nmercial                           |                                   |                                                |                                                            |                                                                  |                        |
| Showerhead               | 2.5 gallons per minute             | 180                               | 65,800                                         | 2 gallons per minute                                       | 52,600                                                           | 20                     |
| Bathroom Faucet          | 0.5 gallons per minute             | 32                                | 10,700                                         | 0.25 gallons per minute                                    | 5,350                                                            | 50                     |
| Toilet (Male)            | 1.28 gallons per flush             | 59                                | 20,700                                         | 1 gallon per flush                                         | 16,200                                                           | 22                     |
| Toilet (Female)          | 1.28 gallons per flush             | 87                                | 29,300                                         | 1 gallon per flush                                         | 22,900                                                           | 22                     |
| Urinal                   | 0.5 gallons per flush              | 14                                | 4,260                                          | 1 pint per flush                                           | 1,070                                                            | 75                     |
| Kitchen Faucet           | 2.2 gallons per minute             | 32                                | 9,490                                          | 1.8 gallons per minute                                     | 7,760                                                            | 18                     |
| Subtotal                 |                                    | 404                               | 140,250                                        |                                                            | 105,880                                                          | 25.00                  |
| Commercial Kitchen Eq    | uipment                            |                                   |                                                |                                                            |                                                                  |                        |
| Commercial               | 1.31 gallons per rack <sup>+</sup> | 37                                | 11,000                                         | Use an ENERGY STAR® 0.79 gallon per                        | 6,630                                                            | 40                     |

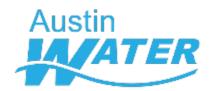

# **Creating user-friendly tables**

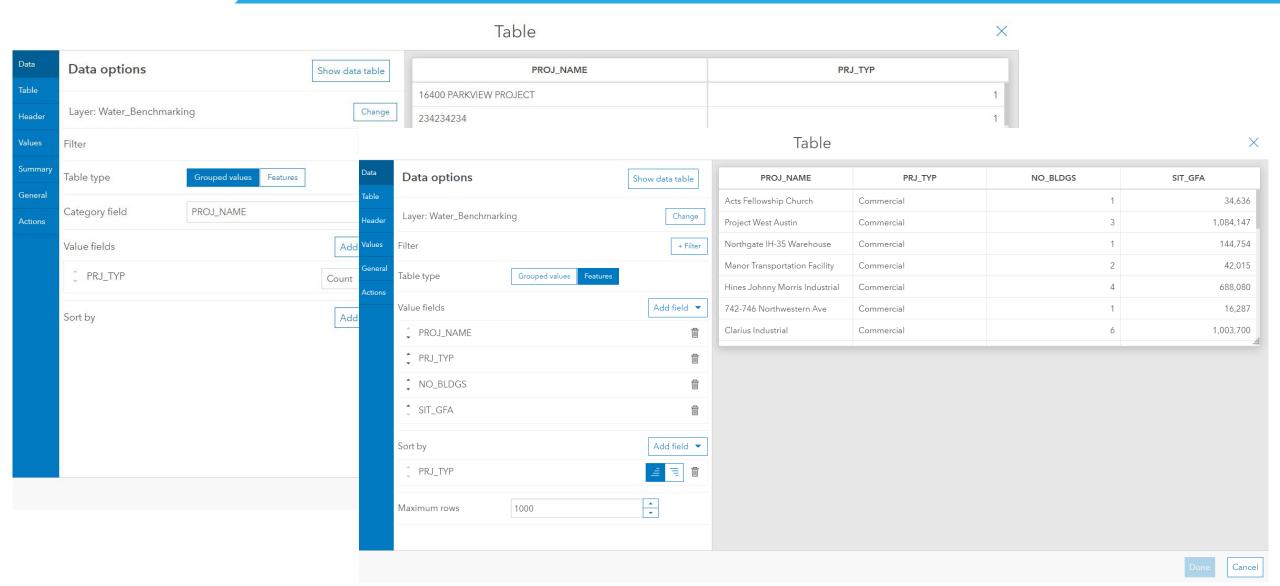

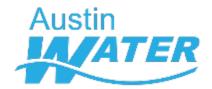

# **Creating user-friendly tables**

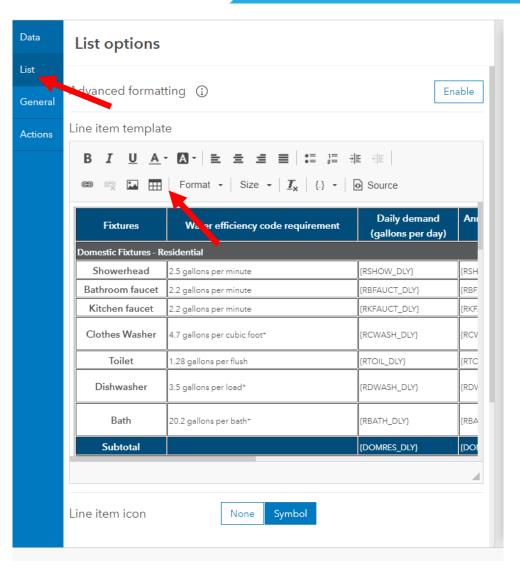

| Data    | List options                                      |
|---------|---------------------------------------------------|
| List    |                                                   |
| General | Advanced formatting ① Enable                      |
| Actions | Line item template                                |
|         | B I U A · A ·   E E E   E   E   E   E   E   E   E |
|         | <pre></pre>                                       |
|         |                                                   |
|         | Line item icon Symbol                             |

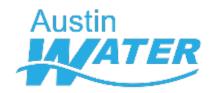

# Linking both surveys/ features

**ArcGIS Dashboard** 

Survey 123 Connect

Survey Data Table

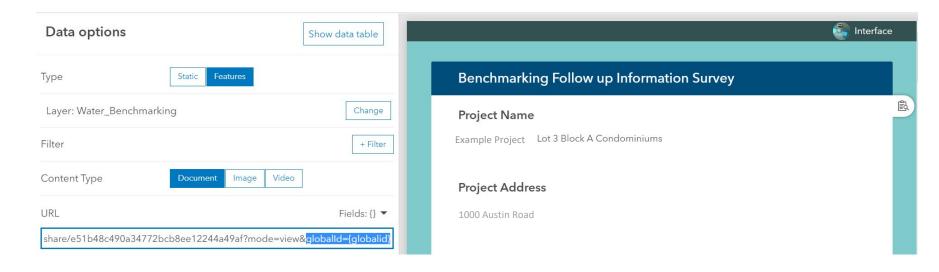

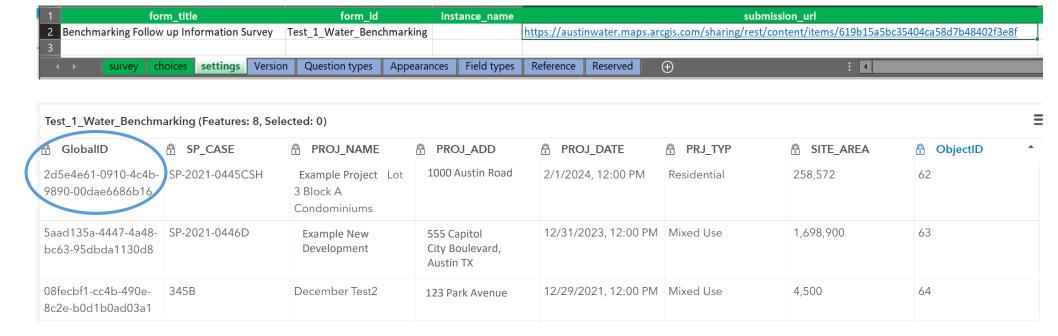

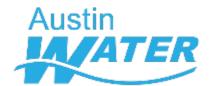

# **Conclusion**

|                                                                     | Water Benchmarking Survey                                                                                                    |                                                                                                    |
|---------------------------------------------------------------------|----------------------------------------------------------------------------------------------------|----------------------------------------------------------------------------------------------------|
| Water Benchmarking applicant is provided with a set                 | portunity for Site Plan applicants to assess how water will be used within the<br>of recommendations for how to improve water use efficiency within their sect (such as water utility bill savings and available rebates or incentives).                                                                   |                                                                                                    |
| a red asterisk are required. In some cases default valu             | on as well as building use and occupancy descriptions. Most inputs can be<br>ses are provided but applicants are encouraged to provide project specifi<br>de a calculation. Some other values are calculated but fixed and can only be<br>at this time.                                                    | c information when available. Text that appears in blue is a                                                                                                    |
| Site Plan Case number *                                             |                                                                                                    |                                                                                                    |
|                                                                     |                                                                                                    |                                                                                                    |
|                                                                     |                                                                                                    |                                                                                                    |
| Project Information                                                 |                                                                                                    |                                                                                                    |
| ▼ Site Coverage                                                     |                                                                                                    |                                                                                                    |
| Site Area * also called Total Site Area (in square feet)            | Site Gross Floor Area * also called Gross Floor Area, is the total enclosed area of all floors in a building measured to the outside surface of the exterior walls, excludes loading docks, porches, stoops, basements, attics, stories below grade plane, parking facilities, driveways (in square feet). | Will you need a meeting with Staff prior to Site Plan approval? *  Projects with a total site gross floor area of 250,000 square feet or more must meet with Austin Water staff prior to site plan approval to discuss water efficiency code requirements, water use benchmarking data and incentives and rebates for alternative water use. |
|                                                                     |                                                                                                    | Yes No                                                                                                    |
| Building Roof Area * also called Building Coverage (in square feet) | Other Impervious Area * Impervious area not including Bulding Roof Area (in square feet)                                                                                                    | Impervious Cover * (%)                                                                                                    |
|                                                                     | 0                                                                                                    |                                                                                                    |
| ▶ Irrigated Landscape Areas                                         |                                                                                                    |                                                                                                    |
| ▶ Building Information                                              |                                                                                                    |                                                                                                    |
| Other Water Use Information                                         |                                                                                                    |                                                                                                    |
|                                                                     |                                                                                                    |                                                                                                    |

# **Water Forward Strategies**

- Benchmarking
- Budgeting
- Conservation
- Onsite Water Reuse

Annual Potable vs. Non-potable Water Demand

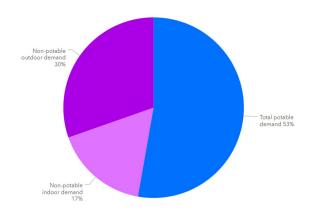

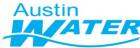

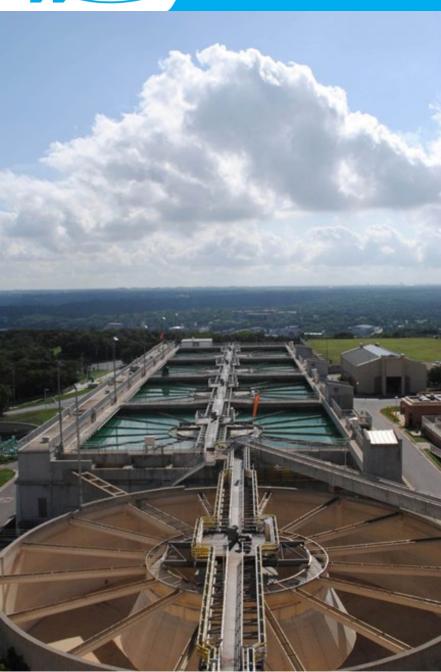

# Questions?

Prachi Patel, Planner Senior <a href="mailto:prachi.patel@austintexas.gov">prachi.patel@austintexas.gov</a>

Aubrey Drescher, IT Application Consultant <a href="mailto:aubrey.drescher@austintexas.gov">aubrey.drescher@austintexas.gov</a>